# Using savR

R. Brent Calder November 1, 2022

```
> library(savR)
> fc <- savR(system.file("extdata", "MiSeq", package="savR"))
> fc
savProject instance with 1 lanes, 82 total cycles, and 2 sequence reads ( 1 sequencing and 1 indexible Default naming convention.
With InterOp data for: savCorrectedIntensityFormat (correctedIntensities)
    savQualityFormat (qualityMetrics)
    savTileFormat (tileMetrics)
    savExtractionFormat (extractionMetrics)
> pfBoxplot(fc)
```

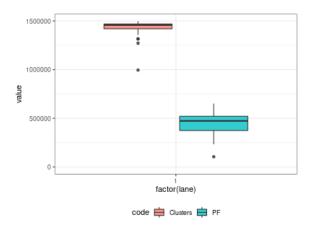

Figure 1: Boxplot of total vs. PF clusters

### Introduction

The Illumina Sequence Analysis Viewer (SAV) is a Windows application provided by Illumina that presents graphs made in real time from data collected over the course of basecalling. This data was previously also made available in HTML format for inspection after the run; however, it is now preserved in binary format and not simply parsed by users who wish to perform automated quality assessment. Here is presented <code>savR</code>, an R package to parse the binary output, generate QC assessment plots and make the data available to users of Illumina sequencing instruments. For more information about Illumina SAV, please consult the Illumina iCom website and the Sequencing Analysis Viewer User's Guide, available <code>online</code>.

# Description

The savR function is passed a path to an Illumina HiSeq or MiSeq run, and returns a savProject object, containing the parsed data. Accessor methods are available for information in the RunInfo.xml file as well as the parsed SAV Metrics files. These include corrected intensities, quality metrics, tile metrics, and extraction metrics. The *savR* package comes with an example MiSeq data set which can be loaded thusly:

```
> fc <- savR(system.file("extdata", "MiSeq", package="savR"))</pre>
```

#### RunInfo.xml

The RunInfo.xml file is parsed and stored in the slots of the savProject object. There are accessor methods for the project's location, reads, number of "ends" or directions, the run ID, the number of cycles, and a description of the flowcellLayout.

```
> directions(fc)
[1] 1
> reads(fc)
[[1]]
An object of class "illuminaRead"
Slot "number":
[1] 1
Slot "cycles":
[1] 76
Slot "index":
[1] FALSE
[[2]]
An object of class "illuminaRead"
Slot "number":
[1] 2
Slot "cycles":
[1] 6
Slot "index":
[1] TRUE
> cycles(fc)
[1] 82
> flowcellLayout(fc)
An object of class "illuminaFlowCellLayout"
Slot "lanecount":
[1] 1
Slot "surfacecount":
[1] 2
```

```
Slot "swathcount":
[1] 1

Slot "tilecount":
[1] 19

Slot "sectionperlane":
[1] NA

Slot "lanepersection":
[1] NA

Slot "tilenamingconvention":
[1] ""
```

#### Corrected intensitites

Corrected intensity metrics (obtained from CorrectedIntMetricsOut.bin) can be inspected by the correctedIntestites accessor method:

```
> head(correctedIntensities(fc), n=1)
  lane tile cycle avg_intensity avg_cor_A avg_cor_C avg_cor_G avg_cor_T
                                       72
2
     1 1101
                1
                             80
                                                 17
                                                           116
                                                                     101
  avg_cor_called_A avg_cor_called_C avg_cor_called_G avg_cor_called_T num_none
               212
                                266
                                                  283
                                                                   277
                                                                            339
  num_A num_C num_G num_T sig_noise
2 97572 17051 136607 127150 6.704378
```

This is a data.frame of intensity metrics; one line for each set of lane, tile and cycle measurements. Reported statistics include average intensity, corrected intensity (for cross-talk between bases and phasing/pre-phasing), called corrected intensities, number of called bases and signal to noise ratio. There are methods which act upon savProject objects to produce QC plots, for example plotIntensity to assess signal intensity for each channel as in figure 2.

```
> plotIntensity(fc)
```

#### Quality Metrics

The quality metrics (QMetricsOut.bin) file contains per-lane/tile/cycle metrics for the number of clusters with quality at each PHRED value from 1-50.

```
> head(qualityMetrics(fc), n=1)
  lane tile cycle Q1 Q2 Q3 Q4 Q5 Q6 Q7 Q8 Q9 Q10 Q11
                                                        012 013 014 015 016 017
     1 1101
                  0 0 0 0
                               0
                                  0
                                     0
                                        0
                                           0
                                                0
                                                    0 17087
                                            Q27 Q28 Q29 Q30
  Q18 Q19 Q20 Q21 Q22 Q23 Q24 Q25 Q26
                                                              Q31
                                                                    Q32
                                                                          Q33
            0 6562
                     0 5323 5901
                                        0 13362
                                                      0 250 22276 13477 12757
                                   0
                                                  0
     Q34 Q35 Q36 Q37 Q38 Q39 Q40 Q41 Q42 Q43 Q44 Q45 Q46 Q47 Q48 Q49 Q50
1 281724
                           0
                               0
                                        0
                                            0
                                                0
                                                    0
                                   0
> qualityHeatmap(fc,1,1)
```

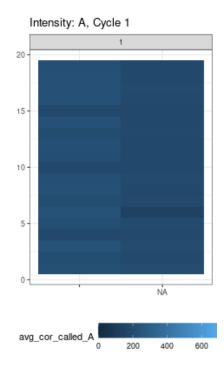

Figure 2: Corrected intensity plot: cycle 1, base "A".

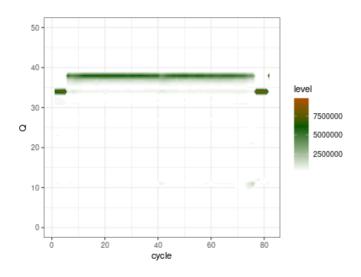

Figure 3: Quality heatmap: lane 1, read 1.

### Tile Metrics

The tile metrics (TileMetricsOut.bin) file contains coded information about per-lane/cycle/tile cluster density, pass-filter clusters, phasing and pre-phasing data. Consult the tileMetrics help page for more information.

```
> head(tileMetrics(fc), n=4)
   lane tile code value
39   1 1101  100 1271891.8
41   1 1102  100 1455525.0
```

```
43 1 1103 100 995404.6
45 1 1104 100 1463691.8
```

#### **Extraction Metrics**

The extraction metrics (ExtractionMetricsOut.bin) file contains per-lane/cycle/tile information about per-base FWHM (full width pixel size of clusters at half maximum) and 90th %-ile intensity of signal intensity.

```
> head(extractionMetrics(fc), n=1)
  lane tile cycle   FWHM_A   FWHM_C   FWHM_G   FWHM_T int_A int_C int_G int_T
2    1 1101    1 2.235387 2.308783 1.86132 2.174398    180    326    357    400
```

## Coda

There is a convenience function (buildReports), which partially reconstructs the Illumina reports folder that was previously generated by the Illumina instrument software and which was superseded by SAV and InterOp files.